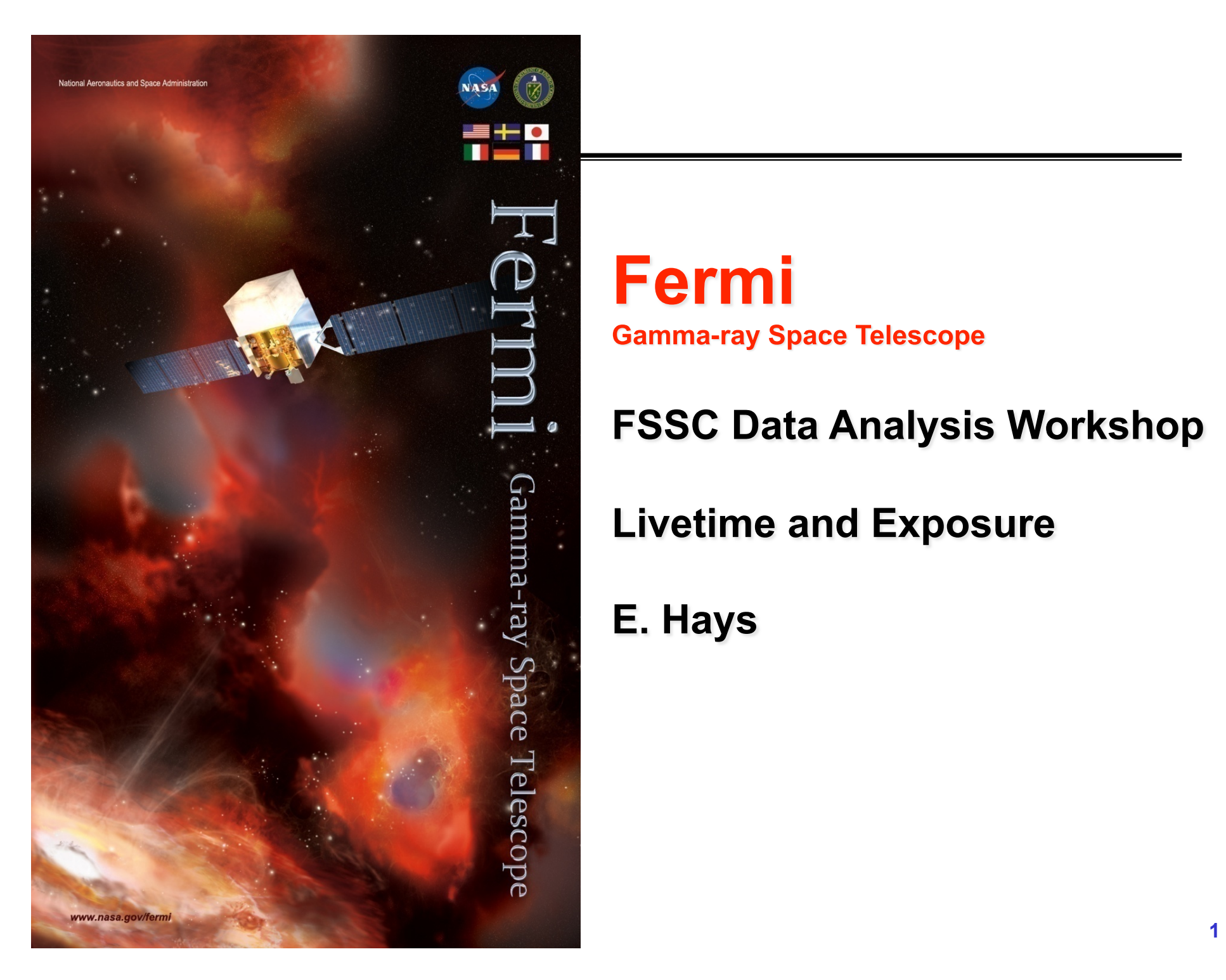

# **Fermi Gamma-ray Space Telescope**

## **FSSC Data Analysis Workshop**

## **Livetime and Exposure**

#### E. Hays

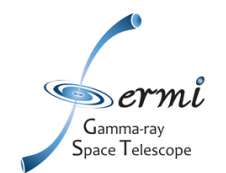

# **Handling Livetime and Exposure**

- **LAT specifics** 
	- **Calculating exposure is a two-step process**
	- **Livetime: formally the time when the detector is available to collect data** 
		- **For analysis, additionally require periods with good data quality and** *without* **high background**
	- **Large field of view with varying response: need to know when and where**
	- **Exposure: for practical purposes, the number that converts counts to photon flux** 
		- **Apply expected photon detection efficiency and angular resolution** 
			- **Depends on event selection**
			- **Depends on direction of the photon relative to the instrument boresight and energy**

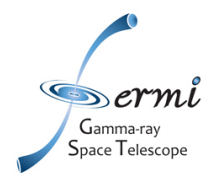

# **Livetime**

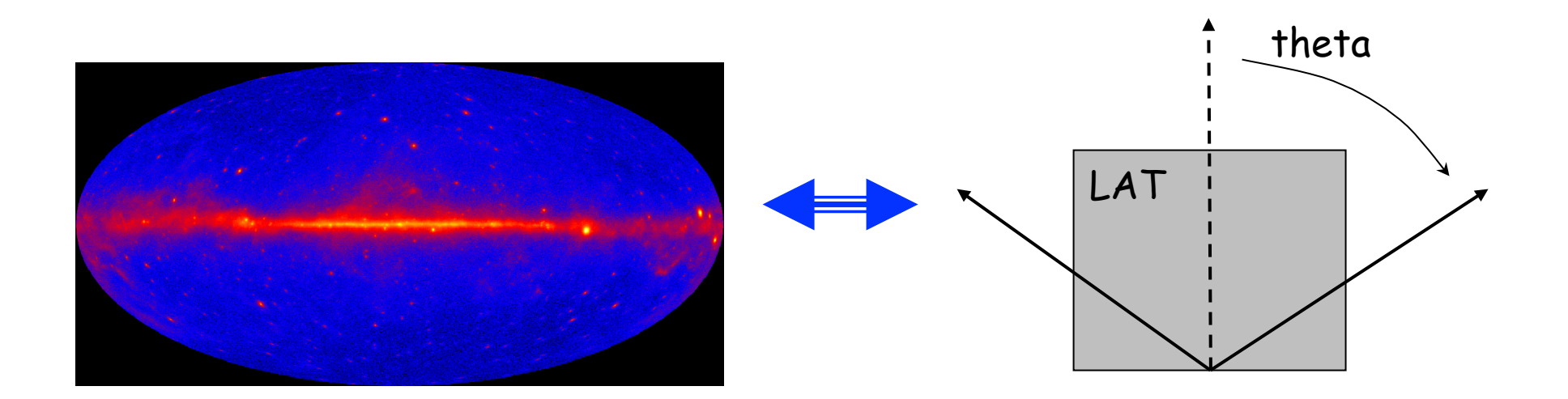

- **Sum up time spent in the field of view for each position in the celestial sky** 
	- **Inputs are the photon and spacecraft files**
	- **Options are pixel size and step size for the instrument angles**
	- **Output is a livetime 'cube'**
	- **Respects time-based selection cuts made with gtmktime (GTIs)**

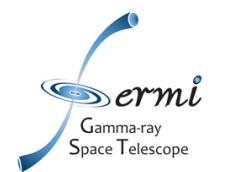

• **For a position in the sky fold the time spent in each part of the field of view (from livetime cube) with the detector efficiency for that position** 

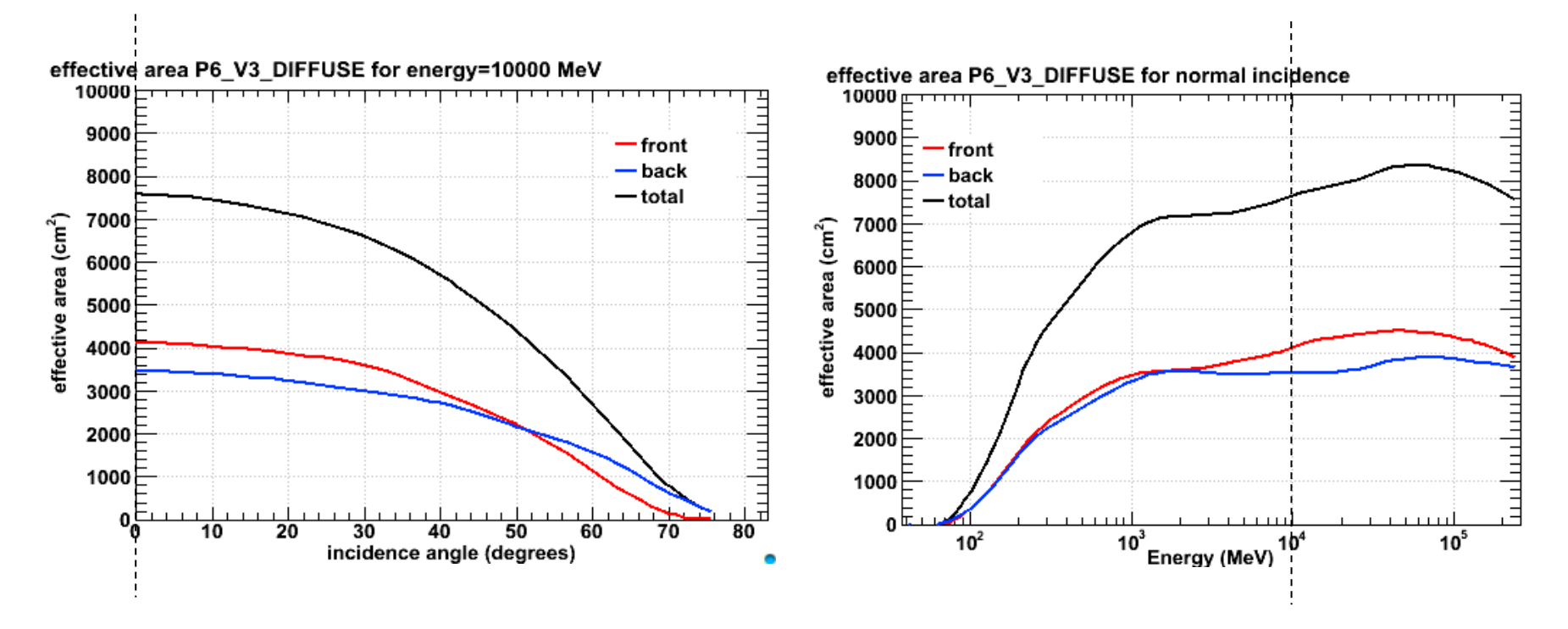

P6\_V3 effective area is parameterized in theta and energy

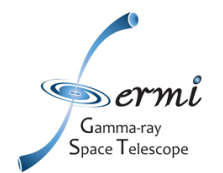

- **Response functions are minimally parameterized in the inclination angle (theta) and energy** 
	- **Bin or step sizes used in exposure calculations should consider how quickly the efficiency changes in space or energy** 
		- **At least 10 bins per decade in energy to avoid errors in estimation where the effective area changes rapidly**
		- **No single, strict recommendation on spatial binning** 
			- **1 deg default sufficient for making maps**
			- **Binned likelihood matched to data binning see threads**
	- **gtexposure invokes a spectral assumption this has a noticeable impact** 
		- **Both the efficiency and angular reconstruction depend on energy**

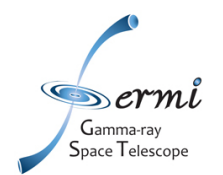

- **Each type of analysis has a dedicated method to provide the exposure correction in the appropriate form** 
	- **Aperture lightcurve -> gtexposure**  xxx cm^2 s
	- **Unbinned likelihood -> gtexpmap**
	- **Binned likelihood -> gtsrcmaps/gtexpcube**
	- **All-sky exposure maps -> gtexpcube**

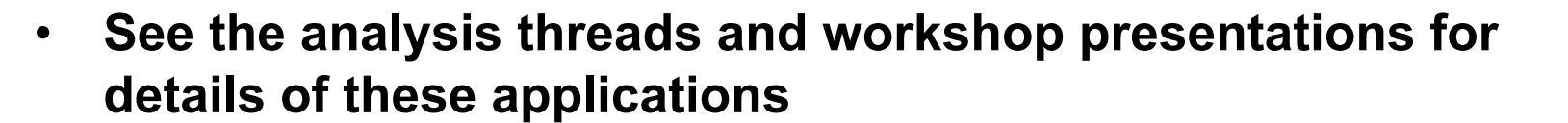

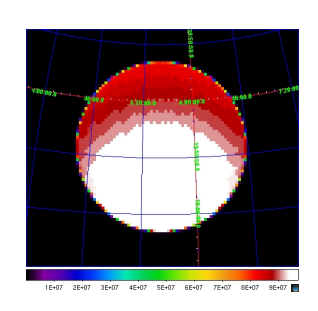

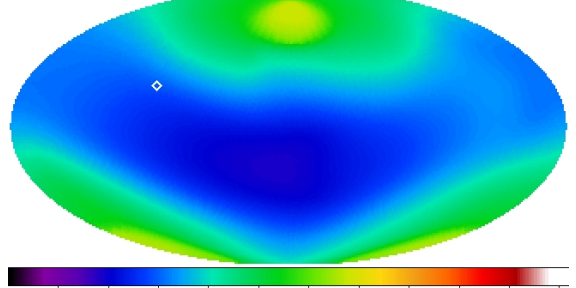

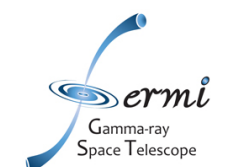

# Livetime and maximum zenith angle

Gtltcube knows about the field of view and the spacecraft pointing and can make exposure corrections related to those coordinate systems

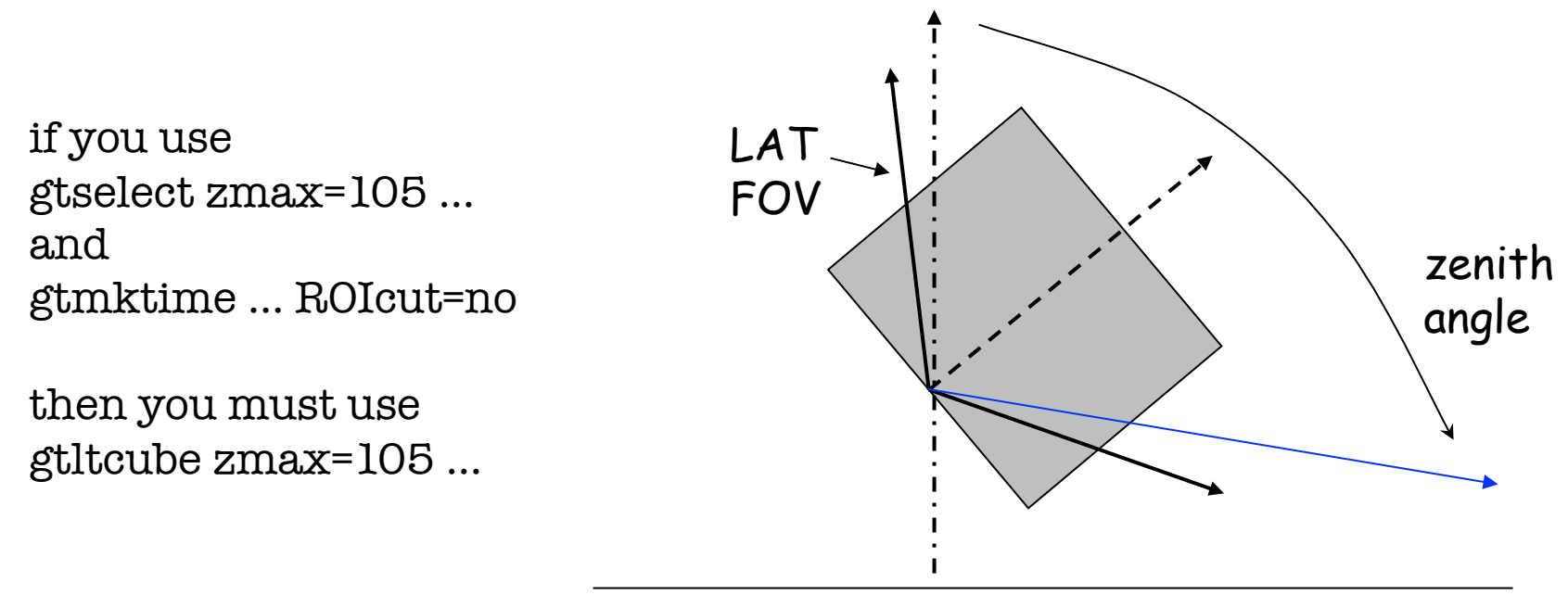

- **If you are doing an all-sky analysis or non-standard zenith cut, the gtltcube can make a correction for exposure loss from a zenith angle cut in gtselect** 
	- **Note this assumes perfect reconstruction**
- **If you are doing a basic source analysis and using the standard ROIcut in gtmktime, you don't need to do this.**

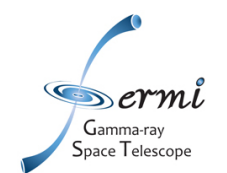

# **Exposure and Zenith Selection Menu**

#### gtmktime inputs

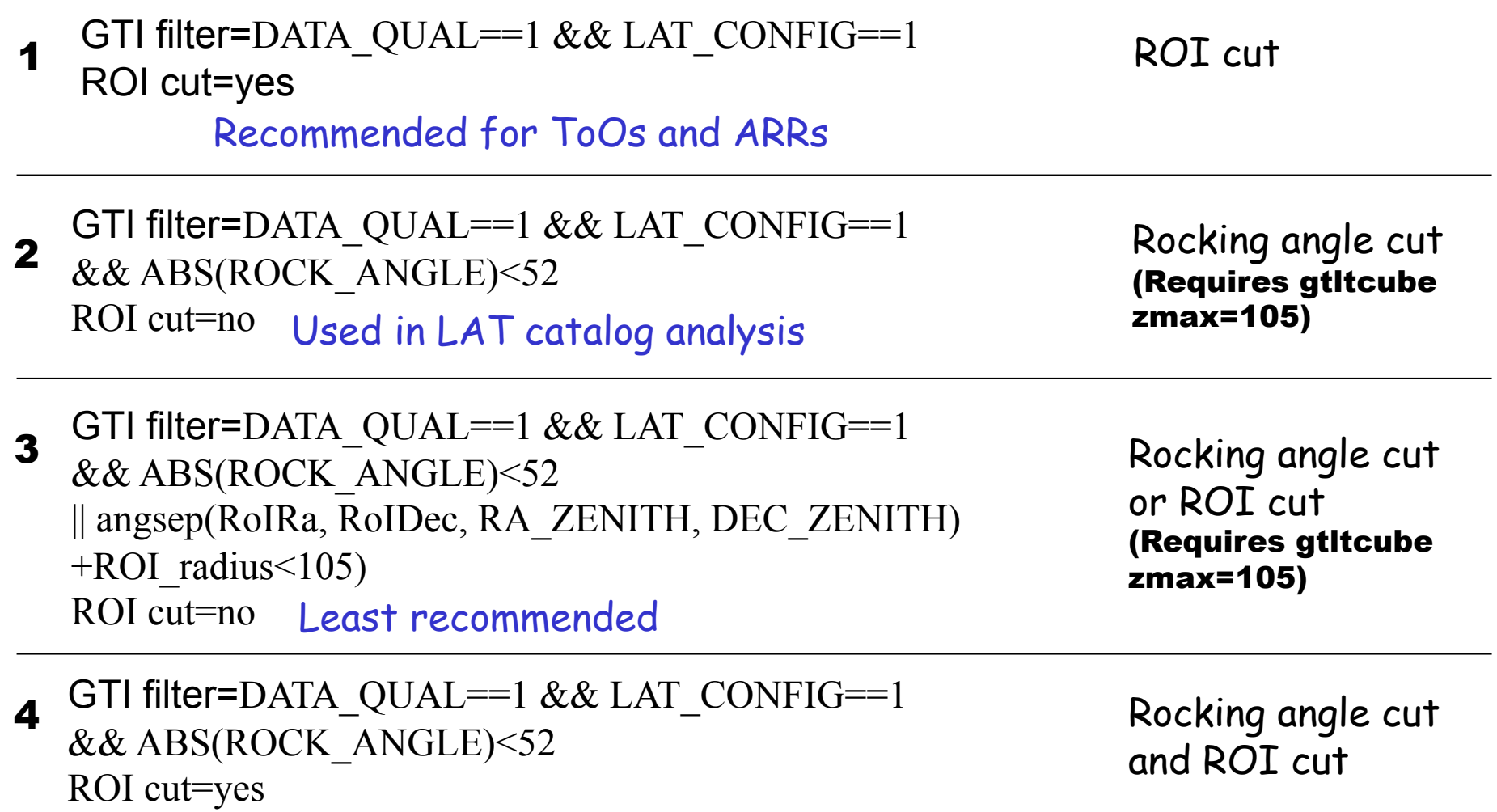

Most conservative and most commonly used